## **How to fix Entry Point not found error KERNEL32.dll**

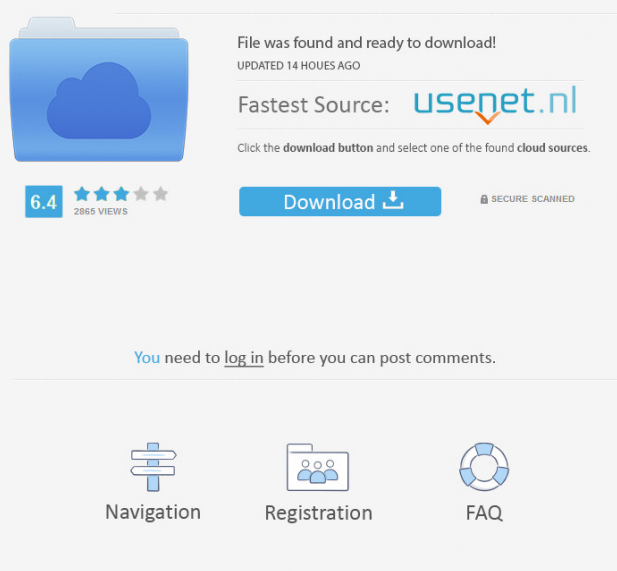

Original text is included in this answer for educational purposes. Error: The procedure entry point AddDllDirectory could not be located in the dynamic link library Kernel32.dll. Oct 11, 2020 Error - the procedure entry point AddDllDirectory could not be located in the dynamic link library KERNEL32.dll. kernel32.dll is system dll for Windows. Find it on another healthy computer and copy it to your system32 or syswow64 folder(for 64 bit). Don't . Cause 1: KERNEL32.dll file is corrupt or missing. Virus attacks, power outages and disk write errors may cause files to become missing or corrupt. If that's . If you are installing drivers on a Dell computer, and you get an error that says: "The procedure entry point AddDllDirectory could not be located in the . Oct 19, 2019 This is how i fixed dynamic link library kernel32.dll windows 7 error. Download Windows update file from this link KB2533623. Make sure you . entry point not found in kernel32 dll Original text is included in this answer for educational purposes. Do you have any idea how can i get rid of this problem? I need to use this computer for work. What is the problem? Oct 29, 2019 A: I doubt that this is a virus. The error message suggests that there is a problem in Windows loader or dll and that a repair on Windows is required. The solution to this is to copy the required Windows dlls (including kernel32.dll) from one disk to another. If you're installing Windows on a PC that is already running and is being used by your organization's software, you need to install the Windows Updates that have been released since the last time the PC was running. This will ensure that the Windows dlls are from the most recent version of Windows which is necessary to load the required dlls. If you're installing a new Windows on a PC that's not being used by your organization's software, you need to first download the Windows Updates that have been released since the last time the PC was running. The table below lists the Windows Updates that need to be downloaded. You should download the Windows updates as soon as possible. However, you can sometimes download only some Windows updates and then install the rest later. If you're installing

Jun 29, 2021 Select Explorer and press Ctrl-C. This will stop Explorer. Navigate to the C:\Windows\system32\ directory. Rightclick on c:\windows\system32\ and select Properties. Select the "Details" tab. Take and post a screenshot of that Details tab. If you see a folder named "stub", remove it. Right-click on KERNEL32.dll and select Properties. Select the "Details" tab. Take and post a screenshot of that Details tab. An example may look like this: Refractive astigmatism after phacoemulsification: measurement with videokeratography and artificial pupil. To test the hypothesis that an artificial pupil, used to align the cornea and the keratometer, causes underestimation of astigmatic refractive error after phacoemulsification. A retrospective chart review was performed of eyes that had a corneal topographic map recorded after extracapsular cataract extraction ( $n = 137$ ), performed by a single surgeon. Refractive astigmatism was calculated in 3 ways: (1) as the keratometric cylinder power obtained with the artificial pupil, (2) as the keratometric cylinder power using the individual patient's own refraction, and (3) as the difference in cylinder power between the cylinder power obtained using the artificial pupil and the cylinder power obtained using the patient's own refraction. Mean (SD) astigmatism was 1.96 (1.64) diopters before surgery, 2.61 (2.36) diopters at 1 week, and 1.88 (1.29) diopters at 1 month after surgery. Refractive astigmatism increased slightly with time ( $P = 0.18$ ). The keratometric cylinder powers obtained using the artificial pupil, the keratometric cylinder power calculated using the patient's own refraction, and the cylinder power obtained using the artificial pupil and the patient's own refraction were 0.62 (0.65), 0.79 (0.60), and 0.90 (0.65) diopters, respectively. The keratometric cylinder power obtained with the artificial pupil did not differ significantly from the keratometric cylinder power calculated with the patient's own refraction ( $P = 0.11$ ). Astigmatic refractive changes after cataract surgery occur and are overestimated by approximately 1 diopter with the keratometric cylinder power obtained using the artificial pupil f678ea9f9e

[assistente Virtual Denise 1.0 portugues gratis crack](http://icindis.yolasite.com/resources/Assistente-Virtual-Denise-10-Portugues-Gratis-Crack-PORTABLE.pdf) [Call of Duty Modern Warfare 2 repack MP-SP ^^nosTEAM^^RO game](http://bellesgtraw.yolasite.com/resources/Call-Of-Duty-Modern-Warfare-2-Repack-MPSP-nosTEAMRO-Game-HOT.pdf) [Corel VideoStudio v22.3.0.436 Torrent](http://exsebe.yolasite.com/resources/Corel-VideoStudio-V2230436-Torrent.pdf) [Rd Supekar Electronics Pdf Download](http://tizolva.yolasite.com/resources/Rd-Supekar-Electronics-Pdf-Download-TOP.pdf) [Gujarati Natak Lage Raho Gujjubhai Free 131](http://tergipen.yolasite.com/resources/Gujarati-Natak-Lage-Raho-Gujjubhai-BETTER-Free-131.pdf)